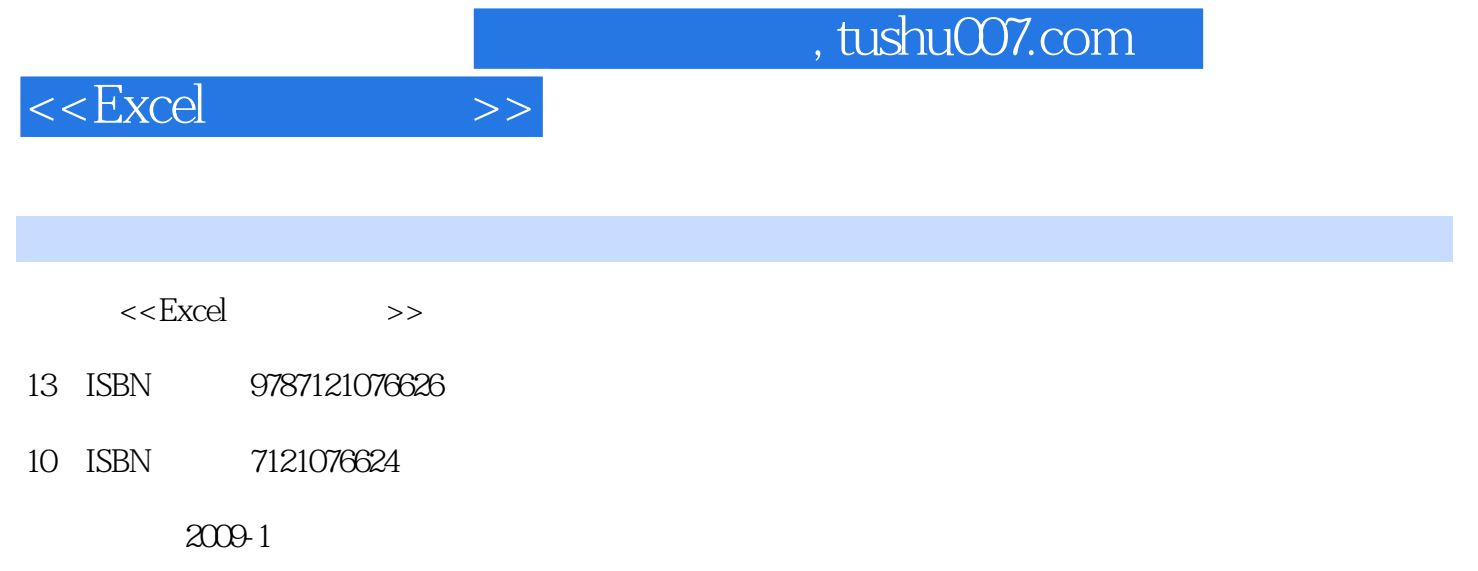

页数:241

PDF

更多资源请访问:http://www.tushu007.com

 $,$  tushu007.com

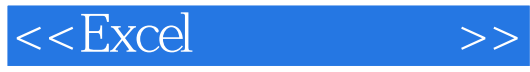

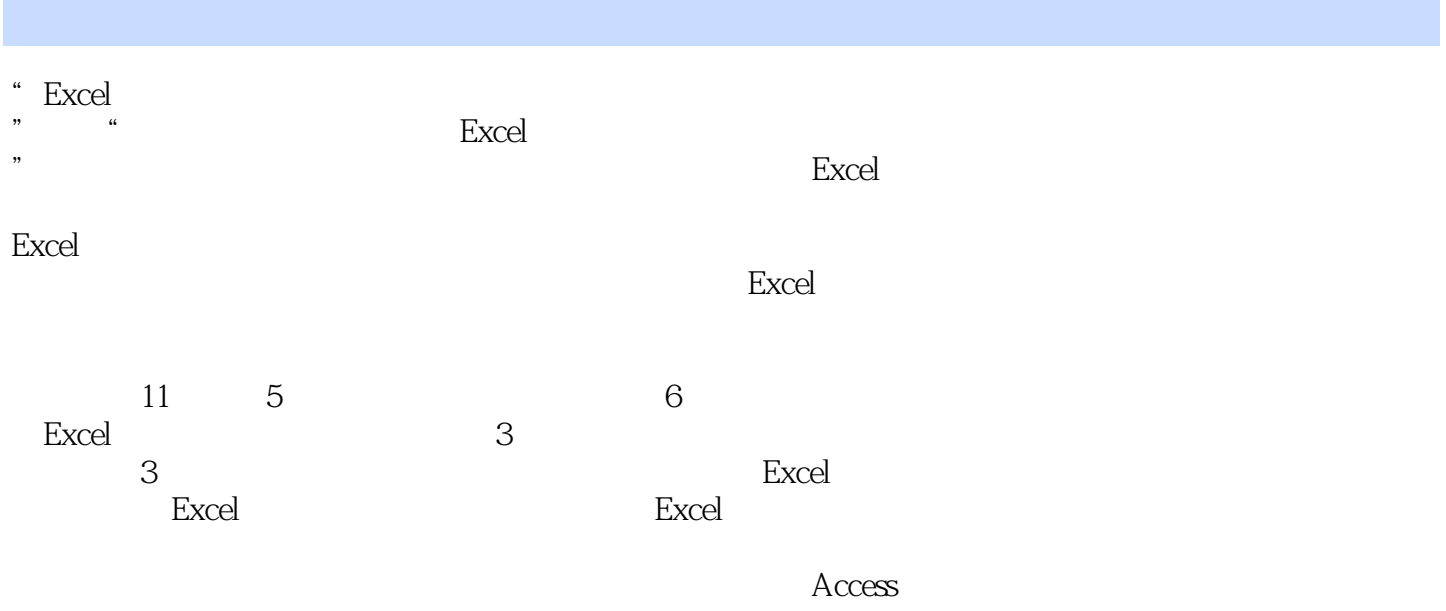

Excel的透视表功能是十分有用的,简单的使用可以按软件中提供的向导完成,而本书比较系统地介绍

的技巧,有些特定的格式,如工资单采用了更合理的方法,直接在.Excel环境中调用Access中的报表对

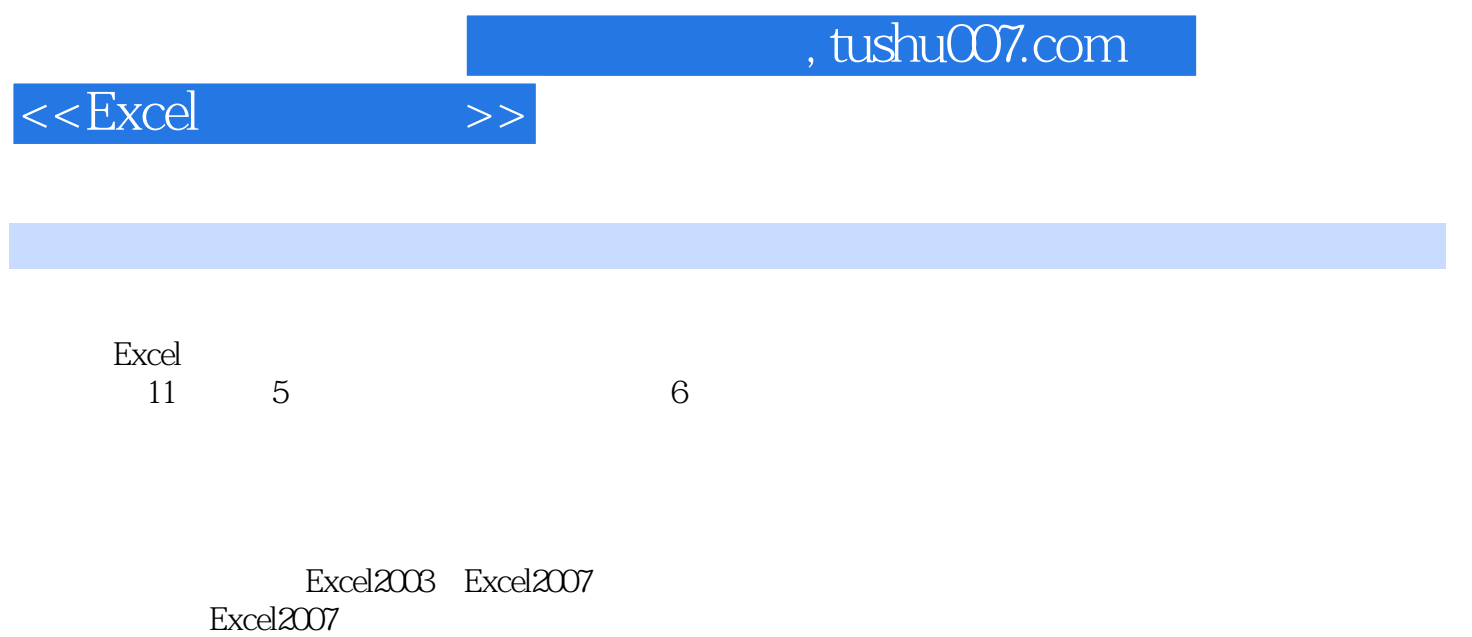

Excel的应用技术不断提高,读者的要求也不断提高。

 $,$  tushu007.com

 $<<$ Excel  $>>$ 

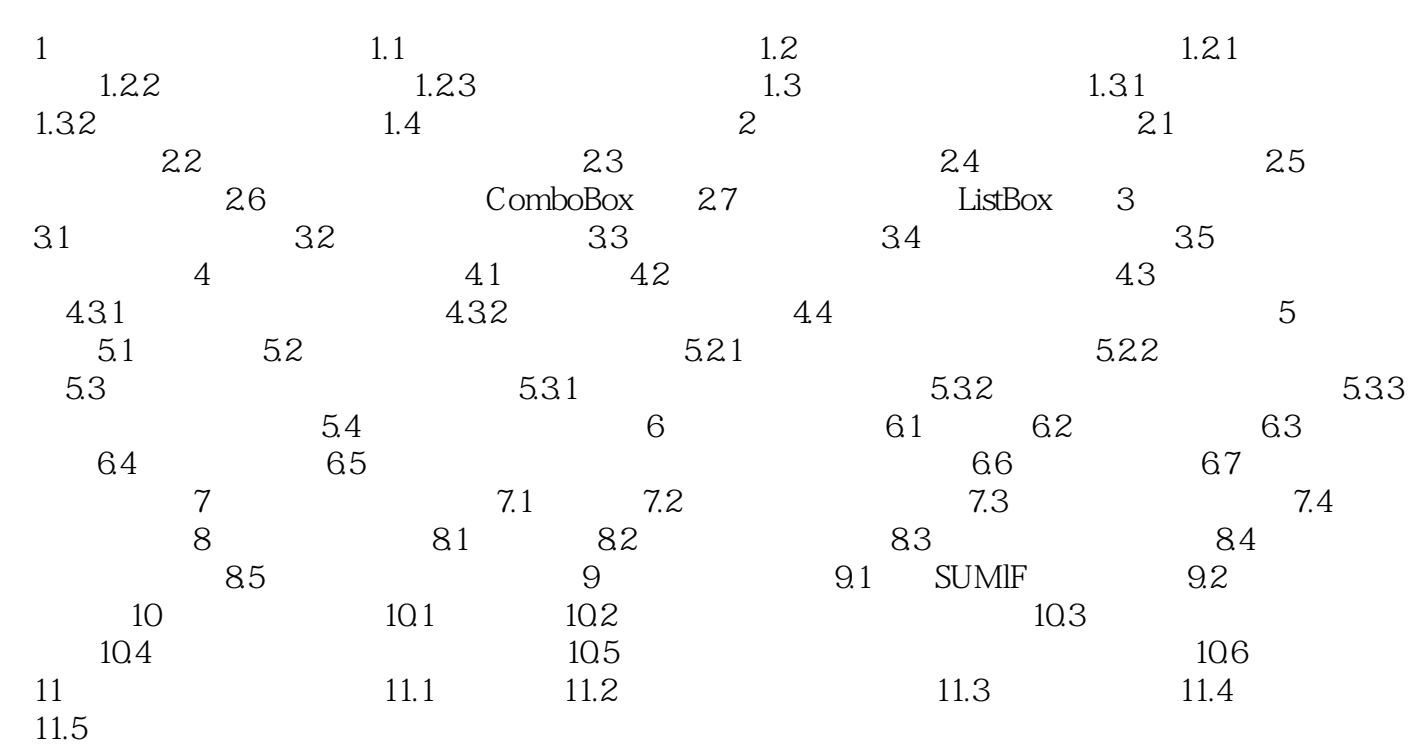

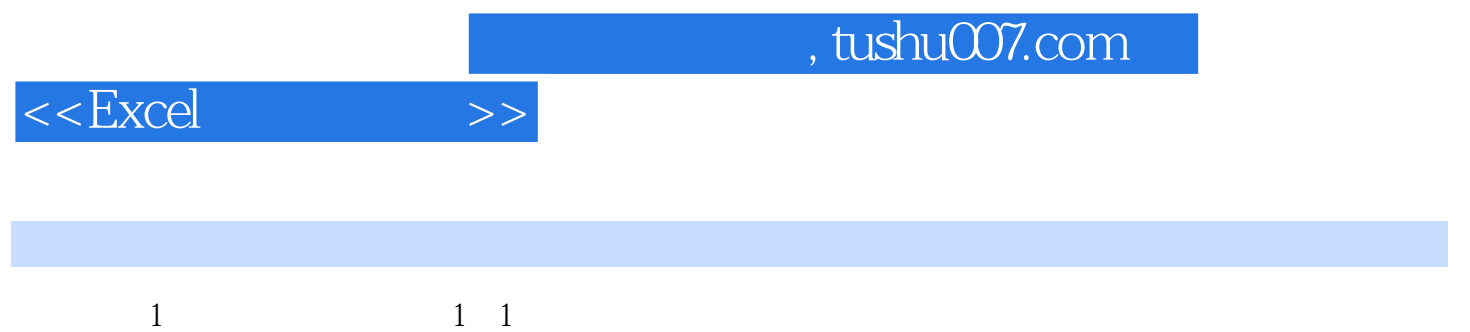

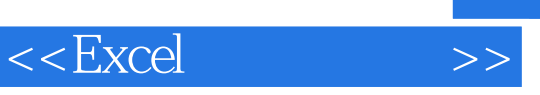

 $\text{Excel}$  :

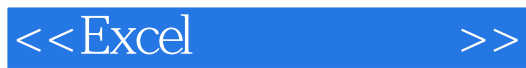

本站所提供下载的PDF图书仅提供预览和简介,请支持正版图书。

更多资源请访问:http://www.tushu007.com